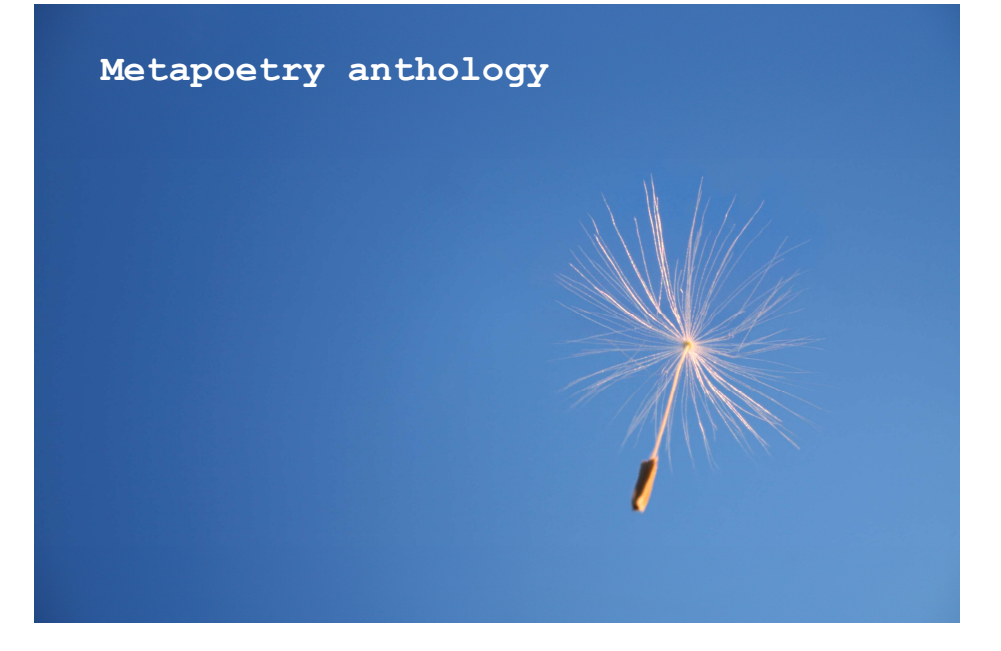

Barbara Ś., Anonym #1, Anonym #2, Emilian Semczak, Anonym #3, Justyna Sobolewska, Amanda Earl, Nico Vassilakis, Anonym #4, Anonym #5, Anonym #6, Anonym #7, Anonym #8, Aleksandra Kostrzewska, Witold Szwedkowski, Robert Szczerbowski, Marcin Gnyp, Dominika J., Piotr Szreniawski, Anonym #9, Piotr Kasperowicz, David Nadeau, Roman Bromboszcz Front page picture: H Berends

> Metapoetry anthology © by Respective Authors 2020 ed. piotrszreniawski Lublin 2020

### **Introduction**

If you really dislike the translation, blame google translator. But why are you thinking about the translation? Oh, I guess because this is the translation of the Polish "Antologia metapoezji". Well, some of the Authors have sent me the English version of their works. Some were not even asked to translate their works. Ancient Greeks said that it's better do do something good than quickly, but I've promised to translate the anthology in a week, so it is as it is.

I would like to thank everyone who participated in this project. I hope the readers will like the result.

Please consider this anthology an inspiration to write more instructions of how to create poetry. You can also perform the instructions, it would really be great.

Piotr Szreniawski

# **Barbara Ś.**

TAKE A PINK BALLPEN, WRITE ME ABOUT LOVE BUT WITHOUT "L"

# **Anonym #1**

Begin each sentence with the letter "D", and end each sentence with the words "because it's so cool." Put a piece of paper on the floor, make muddy footprints on it in a dynamic way.

# **Emilian Semczak**

- 1. Stupid title.
- 2. A cool metaphor.
- 3. Some cursing.
- 4. Something about Allah.
- 1. Take a book, open it on page 17, read some vowels and record it through a voice recorder.
- 2. Draw a hundred circles on a sheet of paper.
- 3. Cover and reveal the blinds for 2 minutes and record this sound with a dictaphone.

# **Justyna Sobolewska**

40 dag of flour, 20 sugar, one cube of butter, two egg yolks, one egg - knead, put in a fridge and after half an hour on a baking tray with plums, bake for 20 minutes at 180 degrees. Works every time:)

- 1. run virus scan fr birds, trees, rivers
- 2. remove virus
- 3. put word one beside word two
- 4. put word three beside word two
- 5. rinse
- 6. repeat

A sequence of energy constants:

a) The discharge of a word is finally equal to the energy found in its letters b) Now make those same letters askew, reposition them on a page, have the letters touch other letters in unaccustomed ways - the energy is the same c) Then cut the letters in half and use their visual elements as the available material to construct or compose the new vispoem - the energy

remains

## **Anonym #4**

- 1. write the verses so that they start on the right
- 2. take a dried flower, stick it to the paper and write a poem about nature around it
- 3. Write a poem in which you will change the order of the syllables in each word
- 4. draw your hand on a piece of paper and write a poem in this contour
- 5. write a poem without using verbs
- 6. Pour some tomato juice onto a piece of paper and write a poem about tomatoes

Do not worry. Become a poet Start writing. Anything. Write what you want, write a lot, Write without meaning, write with meaning Write about everything, write about nothing. Write about life, write about death. Write about yourself, write about others. Write everything.

### **Anonym #6**

- 1. Write the letter "c" on the whole sheet of paper.
- 2. Draw the sun and your name inside.
- 3. Add your parents' age and write it in the square.
- 4. Pour the paint onto the paper and smudge it.
- 5. Copy 100 sheets of paper with your handprint.
- 6. Record a breeze.
- 7. Print 10 pages full of the word school.
- 1. Describe what you see in front of you using Adjectives only.
- 2. List 10 movie titles by replacing any word with the word "cat".
- 3. Create a picture of the sun with the word "sun".
- 4. Describe any person using nouns.
- 5. Create a mathematical operation by adding multiples of number 7.
- 6. Write a sentence about what you ate today without taking the pen from the paper.

Take a brush. Choose paint colors that correspond to your current one mood. First words paint in one verse shade and the others colorful. All the words they occupy first places in verses, combine into one sentence by reading perpendicularly. Write them down below the line. Then on the poem written pour paint and save visible words in the form of a new poem. Now you are an ARTIST!

### **Aleksandra Kostrzewska**

- 1. Write ten words beginning with the same letter, but they must be from a different category. Then cross out the letter "a" from them. Finally, describe the sound you are currently hearing. Paste all this into a greeting card and give it to your neighbors.
- 2. Take three books closest to you and save selected sentences from page 67.
- 3. Combine your favorite songs to create a sad or a funny story.

# **Prescription**

read a lot write a lot do not grease but walk

and sift scales spill out infuse them rhyme if necessary

use in moderation internally and naturally nothing sudden and here it is

#### **Robert Szczerbowski**

word. word: word. this. millions of sentences from the sentence. if language is a text, word creator. more and more surface under the letters. so the word moved and with the fertile word it goes on. (moves through the excess of words.) write yourself because there is something to write about. see: everything. in the first obsession - do not do what is done. [...] everything quite arbitrary in the strict system. [...] repetition + change, never new. [...] draw the essence to the bottom. me in the footnote. [...] with each word, there are fewer words and they are all worth everything. [...] the pattern does not exist; a pattern is made without a pattern.

Ingredients: sheet of paper dictaphone pen 0.5 of Jack Daniels Coca-Cola

### **Creative vein**

Method of implementation: Get drunk with Jack Daniels, turn on the dictaphone, throw away everything that lies in your heart. The next day, translate your alcoholic speech into a language that an average person understands and write the text on a piece of paper or not. Be an alternative artist. It is very fashionable these days. Congratulations. You have become a poet misunderstood today, but in 100 years all children will curse your name when writing interpretations of your poems.

- 1. Remember to have a pencil or a pen.
- 2. Get a piece of paper.
- 3. Think about what you feel at the moment.
- 4. Imagine being in your favorite place with your favorite coffee.
- 5. Take the pen in your hand.
- 6. Transfer your feelings to the card.
- 7. Read what you wrote.
- 8. Consider whether it is compatible with you, with your feelings.
- 9. Make necessary corrections (there is always need for some, nothing is ever perfect).
- 10. Frame it and hang above the bed.
- 11. Enjoy what you have done.
- 12. The End :)

#### **Piotr Szreniawski**

#### **kest czanyenający się txt begning wz**

(continue typos in subsequent similar lines)

the equipment called not you, but anodo (write in the next lines instead of anodo other words, there may be more words, but the previous words in the lines are the same)

#### golong

(write poems consisting of several words and forming something similar to an existing word)

**---** 

write with blood a poem consisting only of repetitions of the selected punctuation mark

**---** 

use an asemic font, use computer keyboard like a piano.

**---** 

generate character sequences and fill entire pages with them. geometrical figures may be formed. you can make sound poetry out of it.

Write a poem in which each word begins with the same letter. Write a poem in which each word will start with the letter ending the previous word and start with the word beginning with the letter "M". Write a poem in which every second word will be the word "kitty". Write a poem on any subject, then cross out all consonants. Write a poem in which you will describe your current day. Draw a capital letter "A" and then complete it with the same smaller vowel in different fonts. Cut the newspaper and make a poem out of the words cut out. Write "DEATH" on a large piece of paper and hang it above the bed. Create a rich biography of a non-existent person. Draw a boat and write a poem about a lost fisherman inside. Copy any text from the Internet in English, then translate it in Google Translate into Polish and read it in a busy place. Read a part of "Pan Tadeusz" on the bus. Write a sentence on the paper with a pen and then pour a glass of water on it. Write a poem without following the rules of spelling.

#### **Piotr Kasperowicz**

A simplified thought pattern on how to create a poem 1. Selected factors stimulating the poet's inspiration: 1.1. Deadly tragedies inside the pericardium 1.2. Unearthly and heavenly landscapes beings 1.3. A walk in gold-plated wheat and in silverplated rye 1.4. The vanguard of modernism marked with impressionism 1.5. The tenth muse heading to the cinema 1.6. Silent collapse counted for years light 1.7. Classic soul music heard on a techno party 1.8. Embraces of Morpheus, who wriggles too often 1.9. Accurate scientific facts that despise superstitions 2. Inspiration after opening the third eye puts the other two into a state of reflection 2.1. The rapid opening of the third eye can cause slight daze 2.2. Daze sooner or later leads to reverie 2.3. Reverie may periodically experience again shock 2.4. Shock causes meaningful rolling eyes 3. All results of reverie and shock must be recorded 3.1. On paper 3.2. On a cellphone 3.3. On a laptop

4. During saving, thought loops of varying intensity are generated

4.1. A small thought loop as a corollary excess of thoughts 4.1.1. Processor-neural deadlock 4.1.2. The poet's confusion causes instability 4.2. Big thought loop 4.2.1. Time chaos of thoughts 4.2.2. Meditation 4.2.3. Attempt to reunite with the absolute (see point 2) 4.2.4. Intake of large amounts of fluid 4.2.5. Return to instability 5. Sudden glare as a wonderful leap of thought 5.1. Decision to submit texts for printing 5.2. Dead end publishing 5.2.1. Overexposure leads to brain explosion 5.3. A very long publishing path 5.3.1. Many milestone steps back 5.3.2. Sweeping kicks in the croup 5.3.3. Quick blows to the muzzle 5.4. Printing

6. The rest is silence

#### **THE EMPEROR'S PATASURREALIST PERMUTATIONS**

The writing of a *Patasurrealist Manifesto of His Majesty the Emperor of the Holy Faustrollian Empire*, is related to an activity which, as part of the La Vertèbre et le Rossignol experimental creation workshops, was first manifested under the form of the "hybrid definitions game":

"One must choose two words from the dictionary, then mix parts of their definition. Depending on the chosen words and the state of mind of the players, the new definition will be an accumulation of dreamlike images or a piece of philosophical or political flippancy. In any case, this definition will give rise to analogies that will ruin the tightness of the categories and concepts that obstruct the brains of the academicians, authors of dictionaries." (excerpt from the text presenting the Hybrid Definitions Game, published in the CD of the Festival organized in 2007 by the Surrealist London Action Group)

The process then spread to "hybrid proverbs' from Alex Fatta and I, published in the seventh issue of the social criticism and satire magazine *La Conspiration Dépressionniste*. Then, in my poetic production, it has been generalized to any form of textual hybridization. The technique used for writing an Imperial Manifesto is another variation of the game of hybrid definitions. The text is composed from sentences extracted from the treatise *On magic*, by the neopythagorean philosopher Giordano Bruno, as well as an old manual of psychiatry and books by various specialists in symbolism and esotericism: Carl Gustav Jung (*Dialectic of me and the unconscious*), René Guénon (*Perspectives on initiation*), Fulcanelli (*The Mystery of Cathedrals*), René Alleau *(La science des symboles*), Mircea Eliade

25

(*Aspects of myth*), Antoine Faivre (*L'ésotérisme*) and Luc Benoist (*L'ésotérisme*). Some words or parts of these sentences are replaced by excerpts from "Notes on Symbolic Thought", which the author held for sixteen years before writing the text. All possible permutations must be tried, which is quite long, but only the most beautiful and surprising sentences are preserved. The texts are structured so that the sentences, in which the same formulas are repeated, are placed in different paragraphs.

The work of poetic archeology, from which the Imperial Manifesto derives, joins the sense of vertiginous erudition as such, that, in pataphysical activity, it is sometimes refined to the point of pseudo-scientific delirium. The occult history of humanity is taken as the *materia prima* of a convoluted hermetic affabulation. Generally speaking, the Emperor symbol embodies the ambiguity of Power, from the desire for justice to destructive selfishness. It also raises the question of the more or less antagonistic relations between spiritual authority and temporal power, reminiscent of the war opposing the Guelphs (belonging to the "solar current", according to the archaeologist Grasset d'Orcet in *Matériaux Cryptographiques*) to the Ghibellines. (lunar current), in Italy and Germany of the XIV century. The Lusitanian myth of the Fifth Empire is part of this symbolic constellation. Moreover, the Portuguese national mythology has an incomparable influence in current Surrealism and the Incoherism of Rémi Boyer, Knight Palotin of the Back of the World within our Protectorat de 'Pataphysique Québecquoise. This is due almost exclusively to the influence of Fernando Pessoa's esoteric poetry; in this regard, see some of the works by my comrades from the surrealist group Collective Automatic Painting Amsterdam. The Empire is a symbol of the inner world, or more precisely, of all that the poet's gaze seizes to transfigure into his mind.

#### **Sub\_Ear**

```
import ddf.minim.*; 
import ddf.minim.signals.*; 
String [] text1 =
loadStrings("http://arsenal.art.pl"); 
String [] text2 =
loadStrings("https://www.booking.com"); 
String [] text3 = loadStrings("http://linuxpl.com"); 
String \lceil \cdot \rceil text4 = loadStrings("http://wp.pl");
String [] text5 = loadStrings("http://onet.pl"); 
String [] text6 =loadStrings("http://www.ggm.gda.pl"); 
String [] text7 = loadStrings("http://db-pbc.pl"); 
String [] text8 = loadStrings("http://wsnhid.pl"); 
String [] text9 = loadStrings("http://swps.pl"); 
String [] text10 =
loadStrings("http://polityka.pl"); 
String [] text11 = loadStrings("http://wprost.pl");
String [] text12 =
loadStrings("http://dziennik.pl"); 
AudioOutput out; 
SineWave sine01; 
SineWave sine02; 
Minim minim; 
PFont f; 
float y; 
float y2; 
float d; 
int index = 0;
float theta; 
void setup(){ 
   size (1050,850); 
  f = createFont ("Arial", 36, true);
```

```
minim = new Minim(this);
   out = minim.getLineOut(Minim.STEREO,512); 
  since 01 = new Since Wave(400, 1, 44100);since 02 = new Since Wave(404, 1, 44100); out.addSignal(sine01); 
  out.addSignal(sine02); 
} 
void draw(){ 
background(random(15),33,120); 
fill(random(255),random(255),0);
textFont(f); 
textAlign(CENTER); 
for (int i=0; i<10; i++){
   textSize(random(24,82)); 
   rotate(theta); 
  theta+=0.1;
   } 
y = y + 20;if (y > 600) {y=0;}y2 = 600 - y;if (y < 0) {y=600;}d = d + 1;if (d > 20000) {d=0;}sine01.setFreq(0);
sine02.setFreq(0);
} 
void keyReleased(){ 
   minim.stop(); 
} 
void keyPressed() { 
    if (keyCode == 49){
  for (int i=0; i < random(10); i++){
    text(text1[i], 10, y);
    sine01.setFreq(y*keyCode);
    sine02.setFreq(y2*keyCode);
```

```
 } 
  } 
   if (keyCode == 50) {
  for (int i=0; i < random(10); i++){
    text(text2[i], 10, y);
     sine01.setFreq(y*keyCode); 
    sine02.setFreq(y2*keyCode);
     } 
  } 
   if (keyCode == 51) {
  for (int i=0; i < random(10); i++){
    text(text3[i],10, y);
     sine01.setFreq(y*keyCode); 
    sine02.setFreq(y2*keyCode);
     } 
  } 
   if (keyCode == 52) {
  for (int i=0; i < random(10); i++){
    text(text4[i], 10, y);
     sine01.setFreq(y*keyCode); 
     sine02.setFreq(y2*keyCode); 
     } 
  } 
   if (keyCode == 53) {
  for (int i=0; i < random(10); i++){
    text(text5[i], 10, y);
    sine01.setFreq(y*keyCode);
    sine02.setFreq(y2*keyCode);
 } 
  } 
   if (keyCode == 54) {
  for (int i=0; i < random(10); i++){
    text(text6[i], 10, y);
    sine01.setFreq(y*keyCode);
    sine02.setFreq(y2*keyCode);
 }
```

```
if (keyCode == 55) {
 for (int i=0; i < random(10); i++){
    text(text7[i],10,y;sine01.setFreq(v*keyCode);
    sine02.setFreq(y2*keyCode);
 } 
 } 
   if (keyCode == 56) {
 for (int i=0; i < random(10); i++){
    text(text8[i], 10, y);
    sine01.setFreq(v*keyCode);
    sine02.setFreq(y2*keyCode);
     } 
 } 
   if (keyCode == 57) {
 for (int i=0; i < random(10); i++){
    text(text9[i], 10, y);
    sine01.setFreq(y*keyCode);
    sine02.setFreq(y2*keyCode);
 } 
  } 
   if (keyCode == 48) {
 for (int i=0; i < random(10); i++){
    text(text10[i], 10, y);
    sine01.setFreq(y*keyCode);
    sine02.setFreq(y2*keyCode);
 } 
  } 
   if (keyCode == 45){
 for (int i=0; i < random(10); i++){
     text(text11[i],10,y2); 
    sine01.setFreq(i*keyCode);
    sine02.setFreq(0);
     } 
  }
```
}

```
if (keyCode == 61) {
 for (int i=0; i < random(10); i++){
   text(text2[i], 10, v);
   sine01.setFreq(i*keyCode);
   sine02.setFreq(0);
    } 
 } 
     if (keyCode == 81) {
 for (int i=0; i < random(10); i++){
   text(text1[i], 10, y);
   sine01.setFreq(i*keyCode);
   sine02.setFreq(0);
    } 
 } 
  if (keyCode == 87) {
 for (int i=0; i < random(10); i++){
   text(text2[i], 10, y);
   sine01.setFreq(i*keyCode);
   sine02.setFreq(0);
    } 
 } 
  if (keyCode == 69) {
 for (int i=0; i < random(10); i++){
   text(text3[i], 10, y);
   sine01.setFreq(i*keyCode);
   sine02.setFreq(0);
    } 
 } 
  if (keyCode == 82) {
 for (int i=0; i < random(10); i++){
   text(text4[i], 10, y);
   sine01.setFreq(i*keyCode);
    sine02.setFreq(0); 
    } 
 }
```

```
if (keyCode == 84) {
 for (int i=0; i < random(10); i++){
   text(text5[i], 10, v);
   sine01.setFreq(i*keyCode);
   sine02.setFreq(0);
    } 
 } 
  if (keyCode == 89) {
 for (int i=0; i < random(10); i++){
   text(text6[i],10,v);sine01.setFreq(i*keyCode);
   sine02.setFreq(0);
    } 
 } 
  if (keyCode == 85) {
 for (int i=0; i < random(10); i++){
   text(text7[i],10, y);
   sine01.setFreq(i*keyCode);
   sine02.setFreq(0);
    } 
 } 
  if (keyCode == 73) {
 for (int i=0; i < random(10); i++){
    text(text8[i],10,y); 
   sine01.setFreq(i*keyCode);
   sine02.setFreq(0);
    } 
 } 
  if (keyCode == 79) {
 for (int i=0; i < random(10); i++){
   text(text9[i], 10, y);
   sine01.setFreq(i*keyCode);
   sine02.setFreq(0);
    } 
 }
```

```
if (keyCode == 80) {
  for (int i=0; i < random(10); i++){
     text(text10[i],10,y); 
    sine01.setFreq(i*keyCode);
    sine02.setFreq(0);
 } 
  } 
   if (keyCode == 91) {
  for (int i=0; i < random(10); i++){
    text(text11[i], 10, y);
    sine01.setFreq(i*keyCode);
    sine02.setFreq(0);
     } 
  } 
   if (keyCode == 93) {
  for (int i=0; i < random(10); i++){
    text(text12[i], 10, y);
    sine01.setFreq(i*keyCode);
    sine02.setFreq(0);
     } 
  } 
 if (keyCode == 92) {
  for (int i=0; i < random(10); i++){
    text(text1[i], 10, y);
    sine01.setFreq(i*keyCode);
    sine02.setFreq(0);
     } 
   } 
  if (keyCode == 65) {
  for (int i=0; i < random(10); i++){
    text(text1[i], 10, y);
     sine01.setFreq(i*y*keyCode); 
    sine02.setFreq(0);
     } 
   } 
  if (keyCode == 83) {
  for (int i=0; i < random(10); i++){
    text(text1[i], 10, y);
     sine01.setFreq(i*y*keyCode);
```

```
sine02.setFreq(0);
   } 
 } 
if (keyCode == 68) {
for (int i=0; i < random(10); i++){
  text(text1[i], 10, y);
  sine01.setFreq(i*y*keyCode);
  sine02.setFreq(0);
   } 
 } 
if (keyCode == 70) {
for (int i=0; i < random(10); i++){
  text(text1[i], 10, y);
  sine01.setFreq(i*v*keyCode);
  sine02.setFreq(0);
   } 
 } 
if (keyCode == 71) {
for (int i=0; i < random(10); i++){
  text(text1[i], 10, y);
  sine01.setFreq(i*y*keyCode);
  sine02.setFreq(0);
   } 
 } 
if (keyCode == 72) {
for (int i=0; i < random(10); i++){
  text(text1[i], 10, y);
  sine01.setFreq(i*y*keyCode);
  sine02.setFreq(0);
   } 
 } 
if (keyCode == 74) {
for (int i=0; i < random(10); i++){
  text(text1[i], 10, y);
  sine01.setFreq(i*y*keyCode);
  sine02.setFreq(0);
   } 
 } 
if (keyCode == 75) {
for (int i=0; i < random(10); i++){
  text(text1[i], 10, y);
```

```
sine01.setFreq(i*y*keyCode);
  sine02.setFreq(0);
   } 
 } 
if (keyCode == 76) {
for (int i=0; i < random(10); i++){
  text(text1[i], 10, y);
  sine01.setFreq(i*y*keyCode);
  sine02.setFreq(0);
   } 
 } 
if (keyCode == 59) {
for (int i=0; i < random(10); i++){
  text(text1[i], 10, y);
  sine01.setFreq(i*y*keyCode);
  sine02.setFreq(0);
   } 
 } 
if (keyCode == 222) {
for (int i=0; i < random(10); i++){
  text(text1[i], 10, y);
   sine01.setFreq(i*y*keyCode); 
  sine02.setFreq(0);
   } 
 } 
if (keyCode == 90) {
for (int i=0; i < random(10); i++){
  text(text1[i], 10, y);
  sine01.setFreq(d*keyCode);
  sine02.setFreq(0);
   } 
 } 
if (keyCode == 88) {
for (int i=0; i < random(10); i++){
  text(text1[i], 10, y);
  sine01.setFreq(d*keyCode);
  sine02.setFreq(0);
   } 
 } 
if (keyCode == 67) {
for (int i=0; i < random(10); i++){
```

```
text(text1[i], 10, y);
  sine01.setFreq(d*keyCode);
  sine02.setFreq(0);
   } 
 } 
if (keyCode == 86) {
for (int i=0; i < random(10); i++){
  text(text1[i], 10, y);
   sine01.setFreq(d*keyCode); 
  sine02.setFreq(0);
   } 
 } 
if (keyCode == 66) {
for (int i=0; i < random(10); i++){
  text(text1[i], 10, y);
  sine01.setFreq(d*keyCode);
  sine02.setFreq(0);
   } 
 } 
if (keyCode == 78) {
for (int i=0; i < random(10); i++){
  text(text1[i], 10, y);
  sine01.setFreq(d*keyCode);
  sine02.setFreq(0);
   } 
 } 
if (keyCode == 77) {
for (int i=0; i < random(10); i++){
  text(text1[i], 10, y);
  sine01.setFreq(d*keyCode);
  sine02.setFreq(0);
   } 
 } 
if (keyCode == 44) {
for (int i=0; i < random(10); i++){
  text(text1[i], 10, y);
   sine01.setFreq(d*keyCode); 
  sine02.setFreq(0);
   } 
 } 
if (keyCode == 46) {
```

```
for (int i=0; i < random(10); i++){
    text(text1[i], 10, y);
     sine01.setFreq(d*keyCode); 
    sine02.setFreq(0);
     } 
   } 
  if (keyCode == 47) {
  for (int i=0; i < random(10); i++){
    text(text1[i], 10, y);
    sine01.setFreq(d*keyCode);
    sine02.setFreq(0);
     } 
   } 
} 
void stop(){ 
   minim.stop(); 
   super.stop(); 
}
```